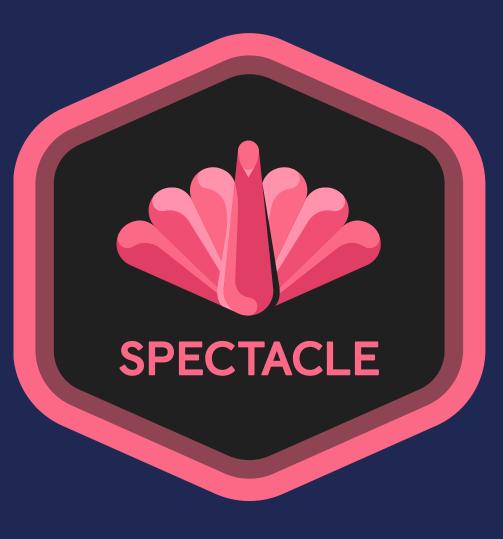

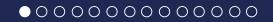

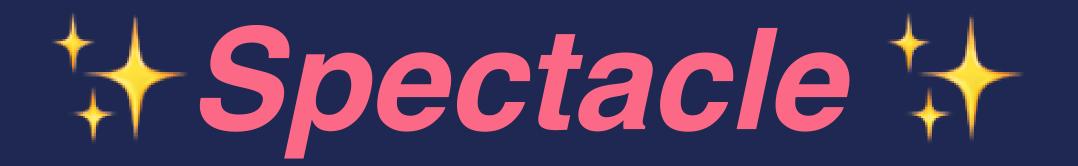

#### **A ReactJS Presentation Library**

#### Where you can write your decks in JSX, Markdown, or MDX!

#### **Custom Backgrounds**

- backgroundColor
- backgroundImage
- backgroundOpacity
- backgroundSize
- backgroundPosition
- backgroundRepeat

1. Elements can animate in!

1. Elements can animate in!

3. Just identify the order with the prop priority!

- 1. Elements can animate in!
- 2. Out of order
- 3. Just identify the order with the prop priority!

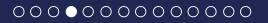

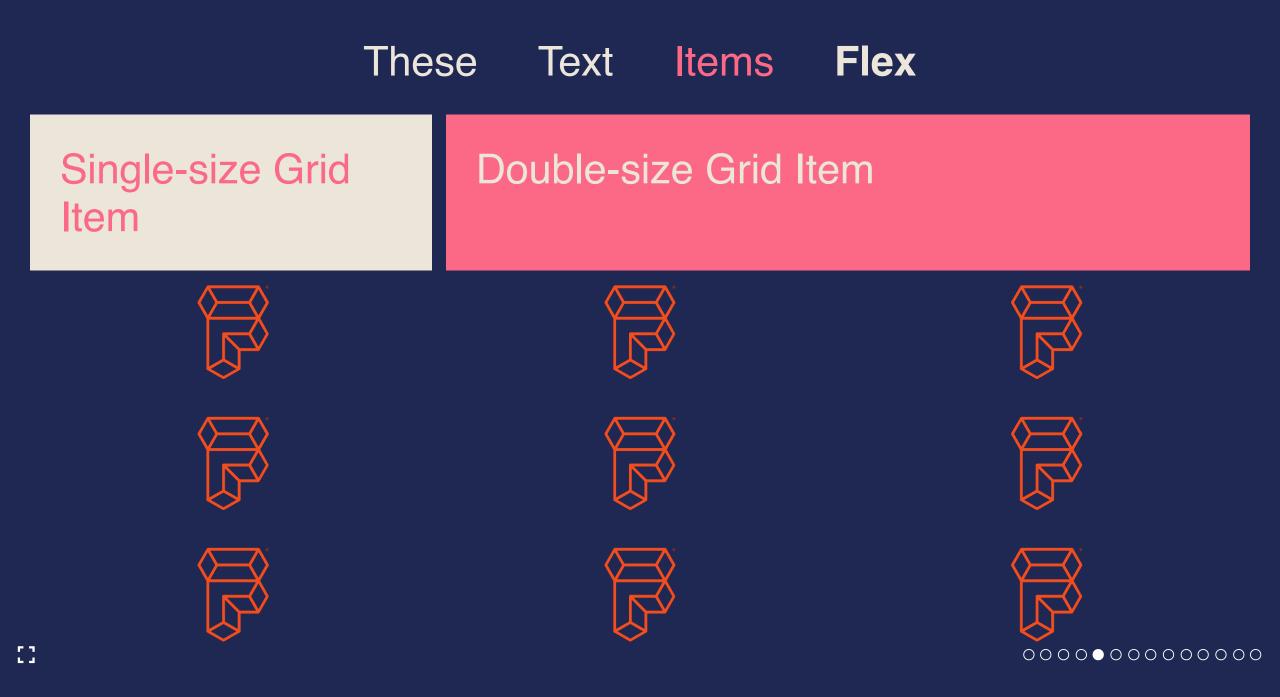

#### This is a slide fragment.

#### This is also a slide fragment.

This is also a slide fragment.

This item shows up!

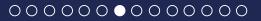

This is also a slide fragment.

This item shows up!

This item also shows up!

```
1 import { createClient, Provider } from 'urql';
2
3 const client = createClient({ url: 'https://@ufyz.sse.codesandbox.io' });
4
5 const App = () => (
6 <Provider value={client}>
7 <Todos />
8 </Provider>
9 );
```

```
public class NoLineNumbers {
   public static void main(String[] args) {
      System.out.println("Hello");
   }
}
```

#### This is a slide embedded in a div

- You can pass props down to all elements on the slide.
- Just use the component Props prop.

It uses the animateListItems prop.

It uses the animateListItems prop.

• Its list items...

It uses the animateListItems prop.

- Its list items...
- ...will appear...

It uses the animateListItems prop.

- Its list items...
- ...will appear...
- ...one at a time.

# This is a 4x4 Grid

With all the content aligned and justified center.

It uses Spectacle <Grid /> and <FlexBox /> components.

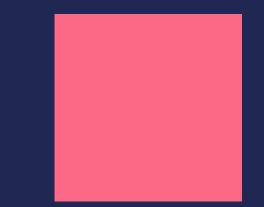

# This is the first slide of a Markdown Slide Set

# This is the second slide of a Markdown Slide Set

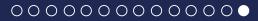